## ملف تفاعلي

## أبرز متطلبات نواتج التعلم للفئات الإشرافية ( معلم - قائد - مشرف - رئيس قسم )لعام 1441هـ

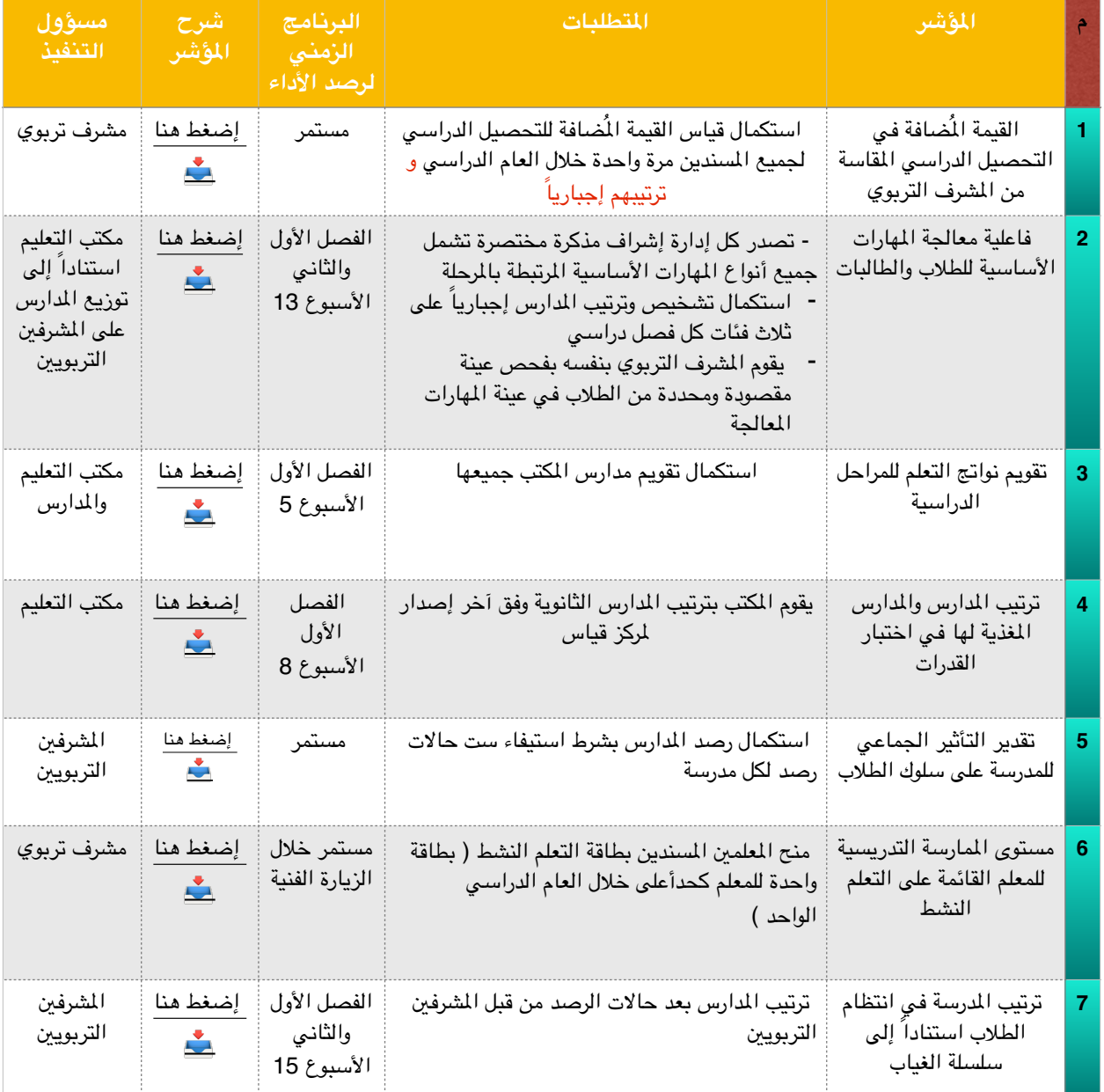

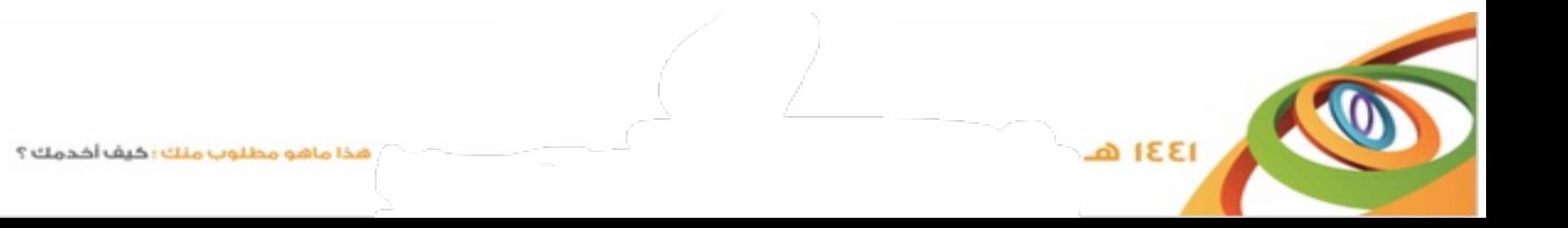

THE STATE

**A IEEI** 

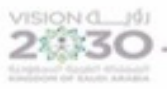

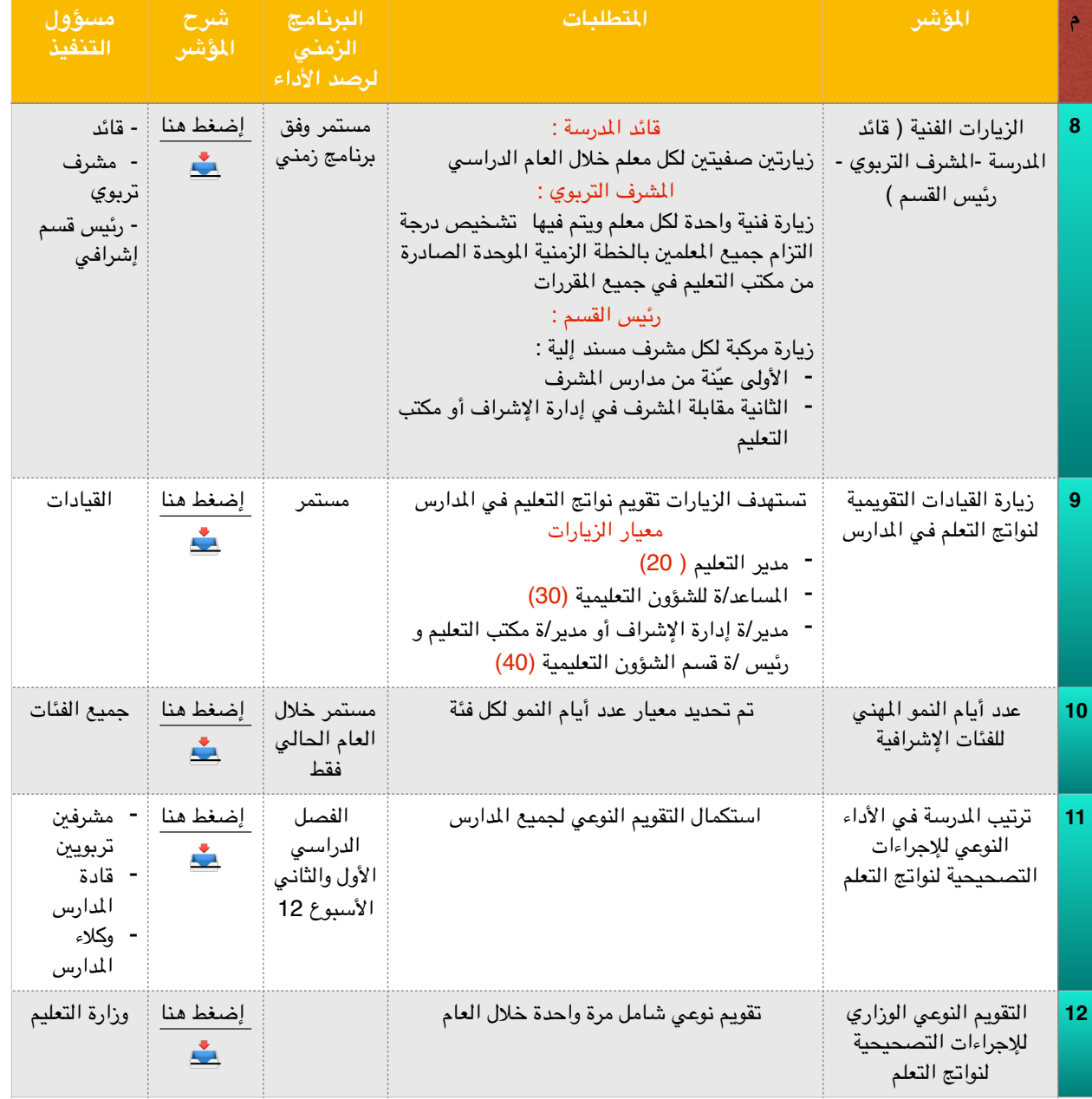

أخصائية التقويم في مكتب التعليم بعيون الجواء: فاطمة العضاض